**EmblemHealth**®

# **Secure Messaging** Create a Message U Ask A Question

Quick Reference Guide (QRG)

This Quick Reference Guide (QRG) will provide an overview of the process to create a message using 'Ask A Question'.

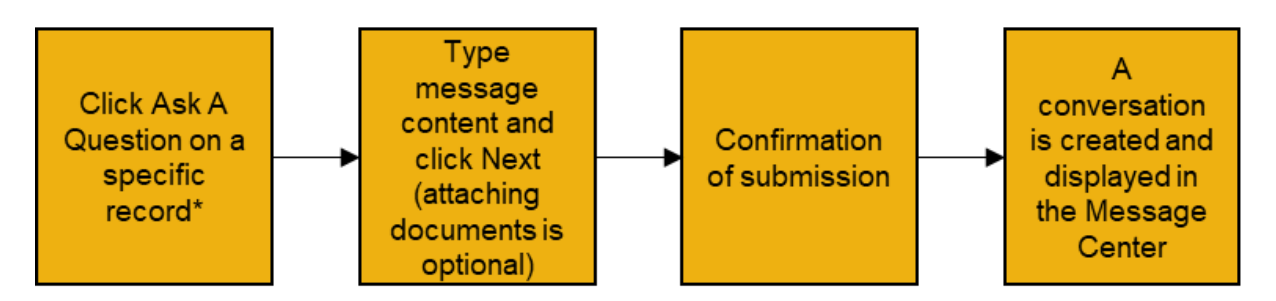

\*Note: Clicking the' Ask A Question' button on a specific record will create a message with the previous information autopopulated.

Let us look at the steps in detail to Create a Message Using Ask A Question.

**Purpose: Create a Message using Ask A Question.**

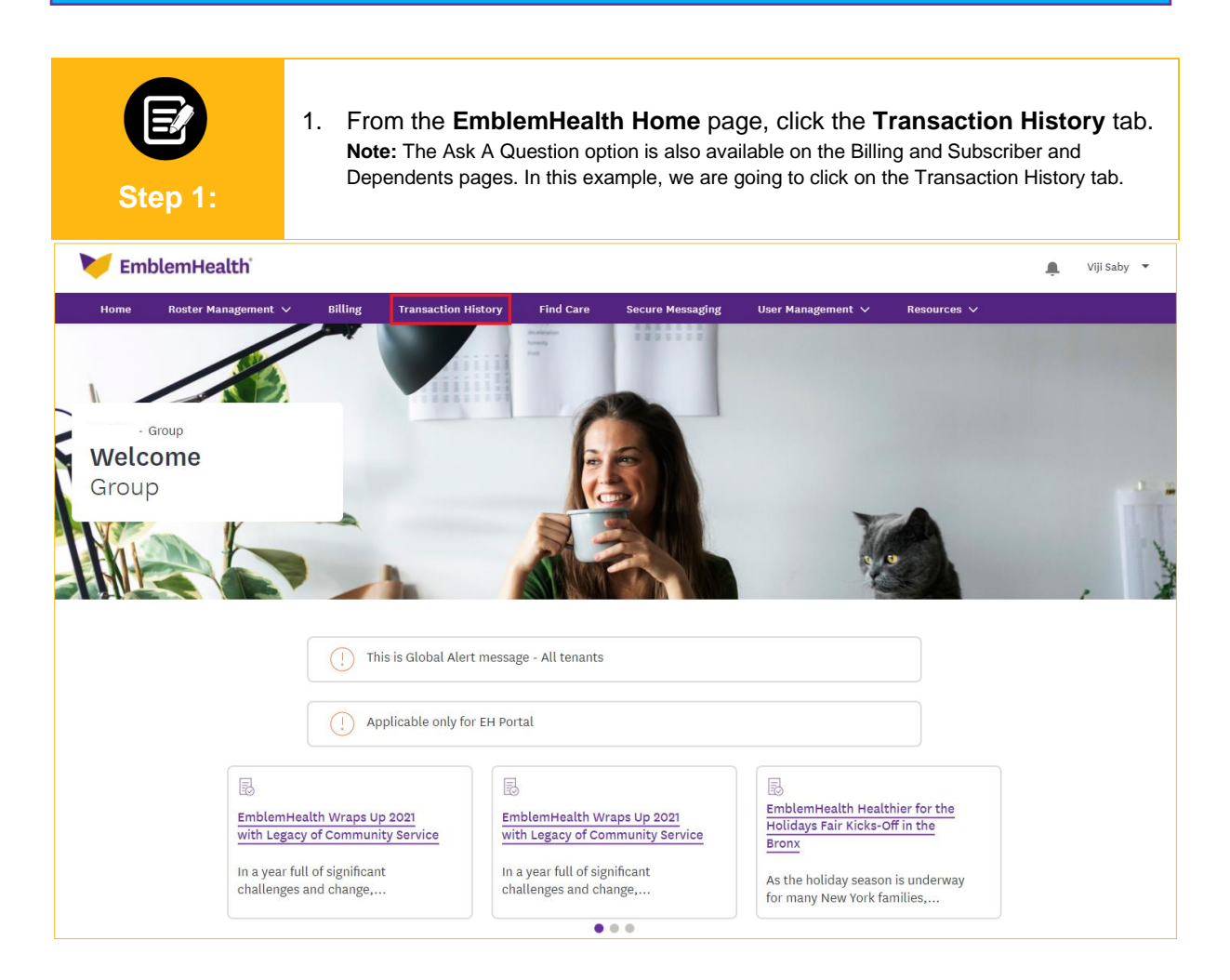

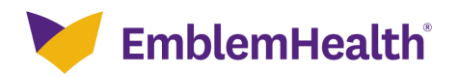

### Secure Messaging – Create a Message Using Ask A Question

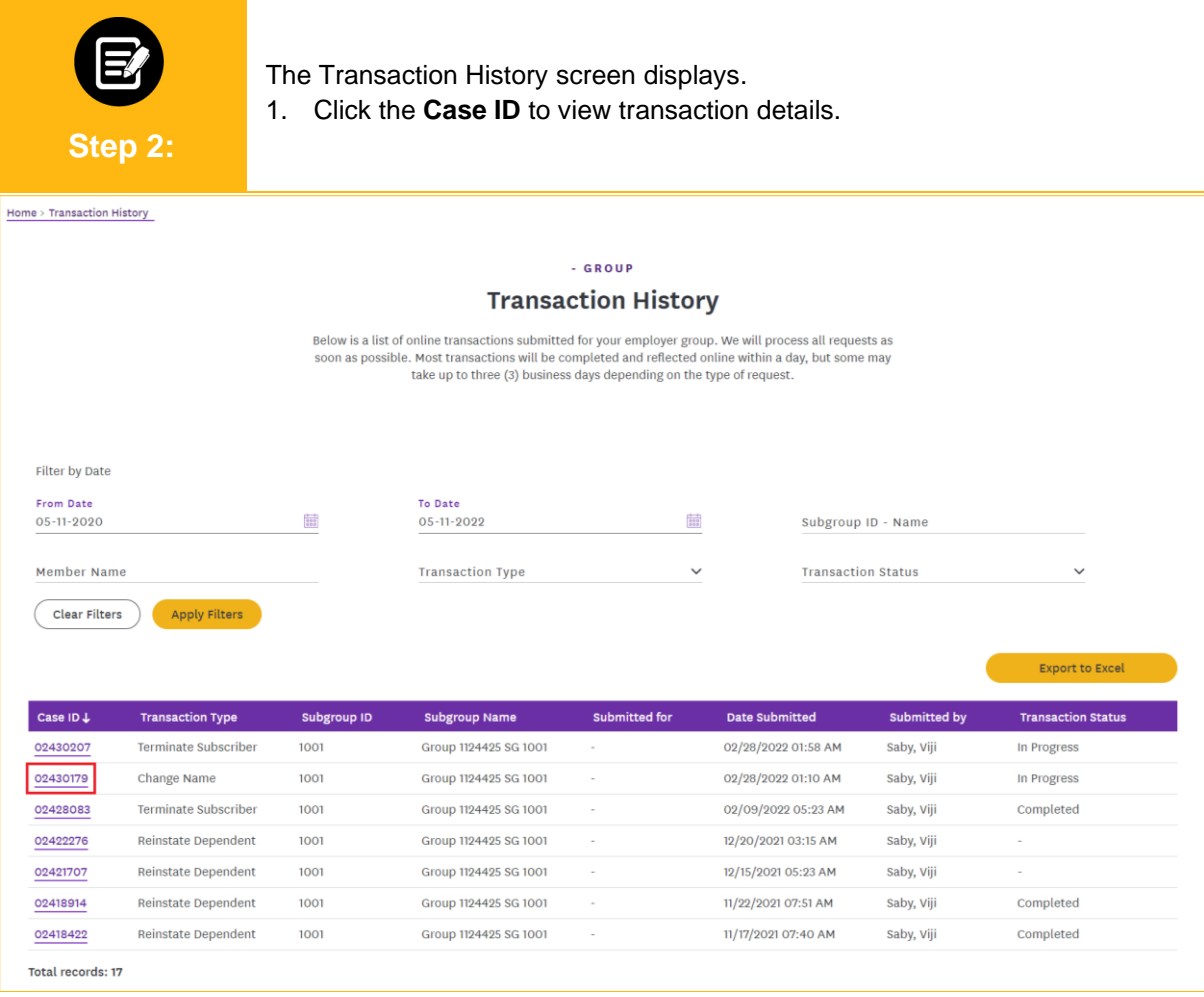

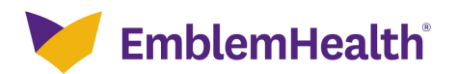

### Secure Messaging – Create a Message Using Ask A Question

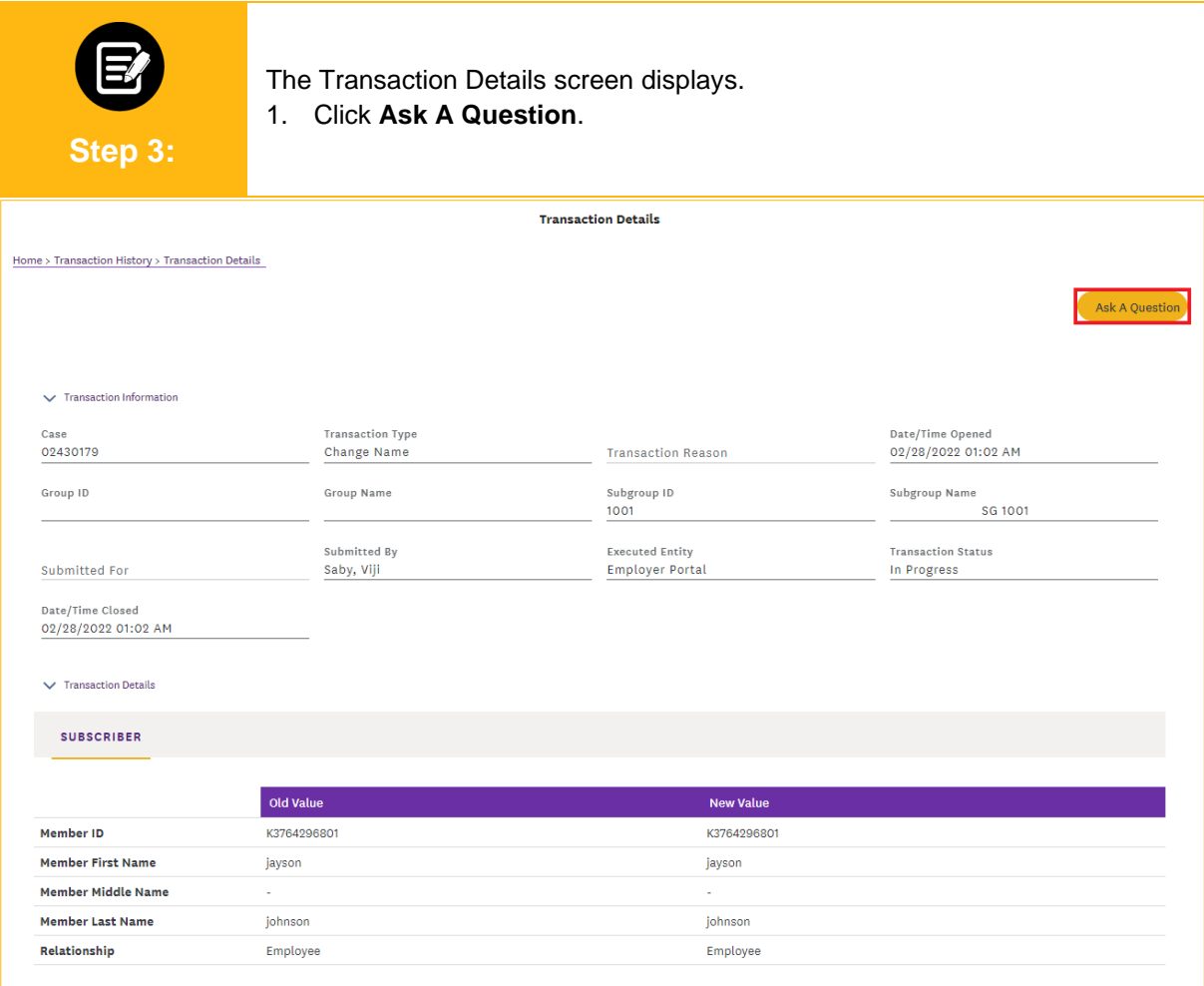

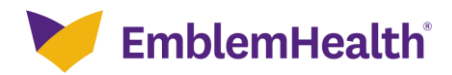

## Secure Messaging - Create a Message Using Ask A Question

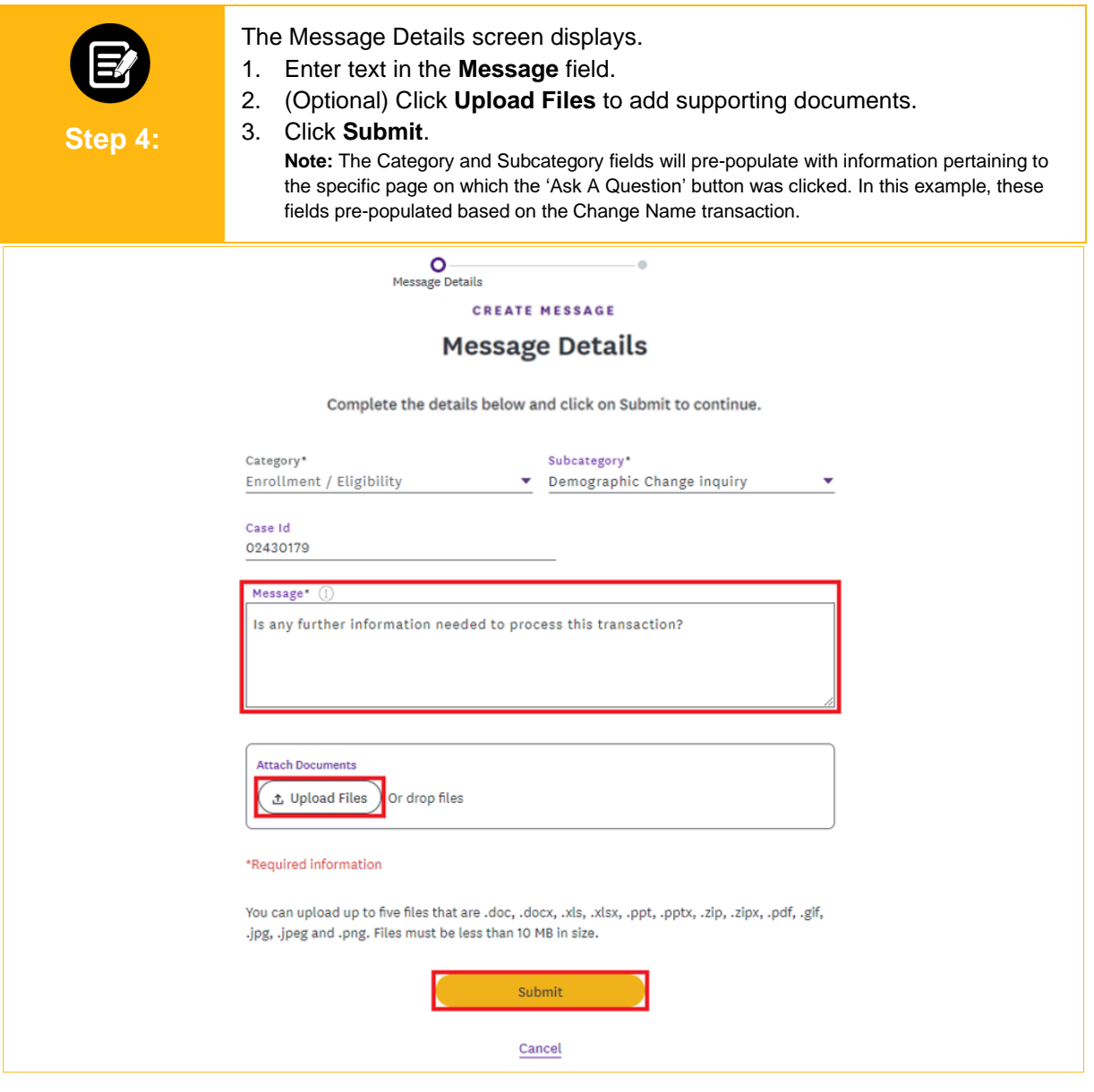

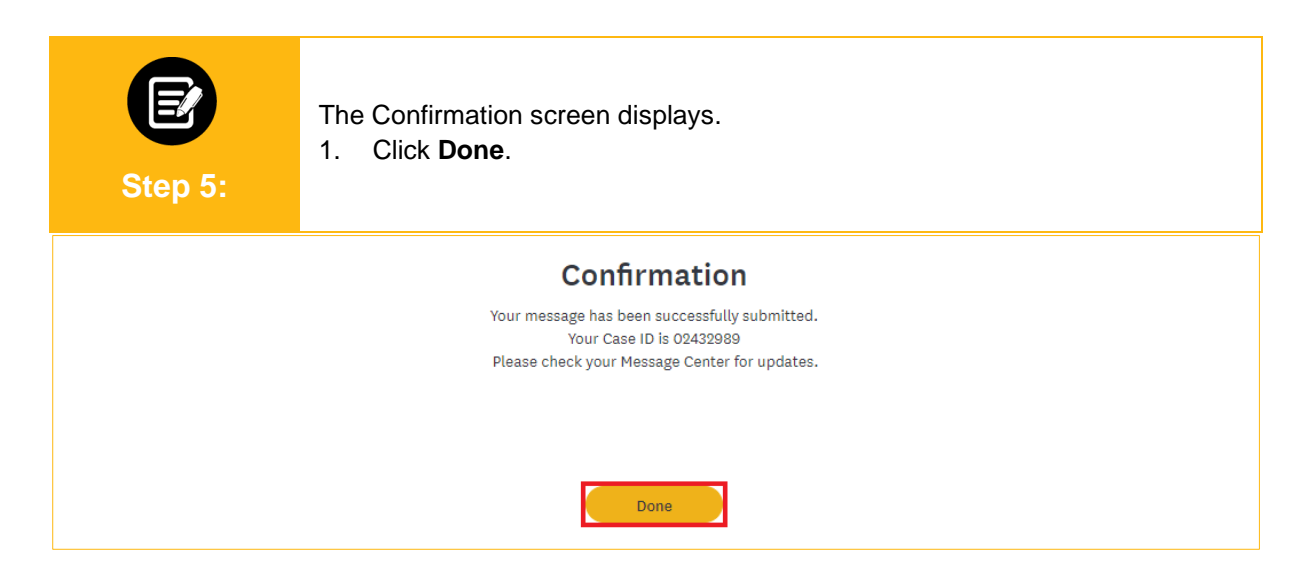

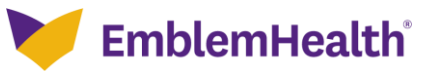

#### Secure Messaging – Create a Message Using Ask A Question

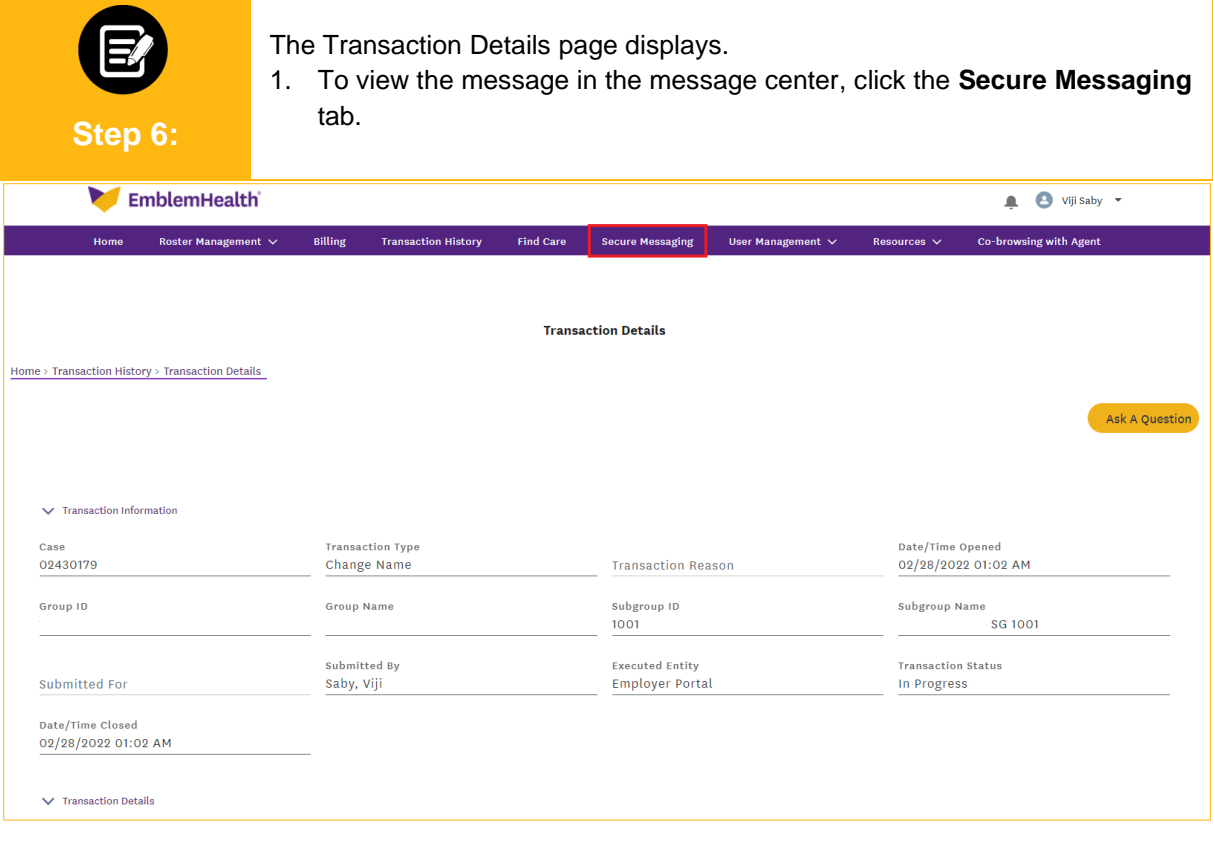

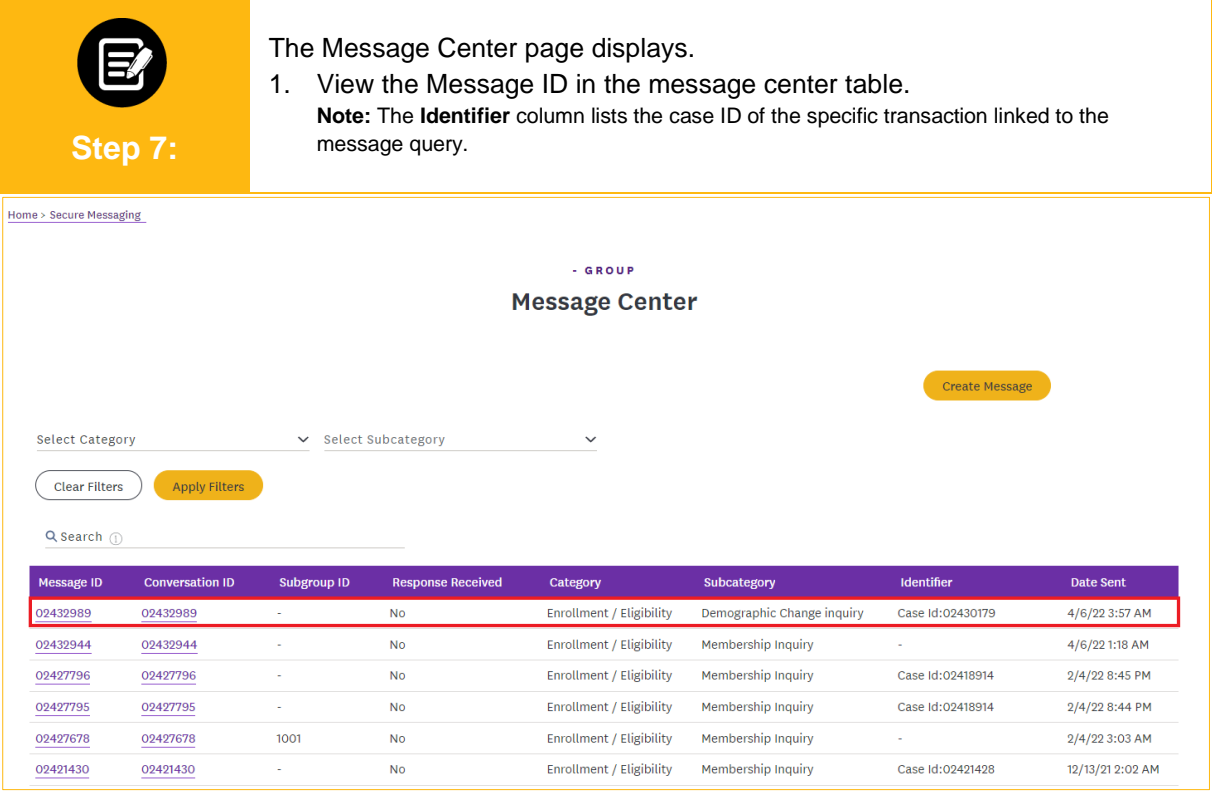

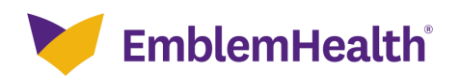

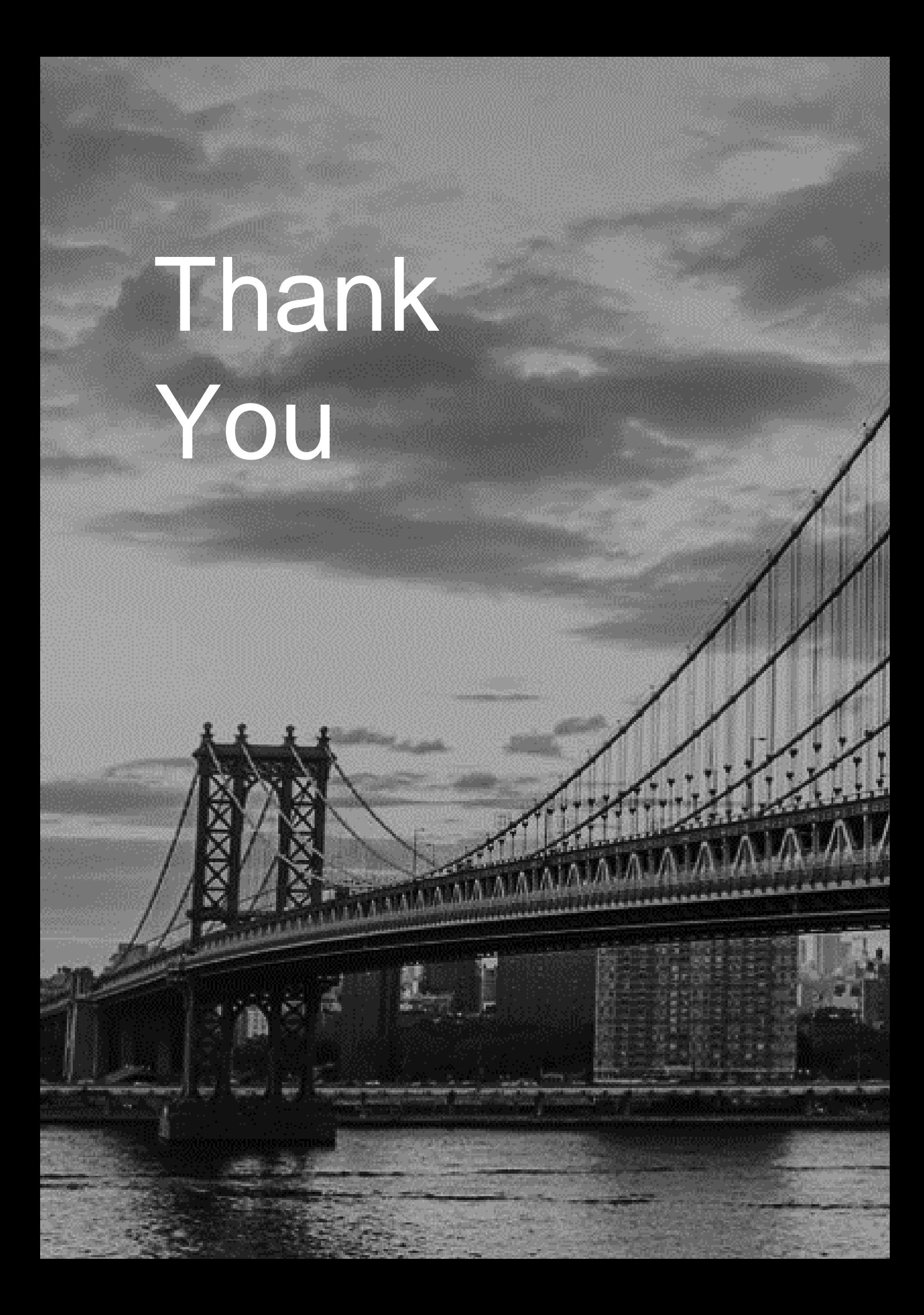